## **TRANSMISIÓN DE DATOS 2006/07**

# **Hoja de Resultados I**

**(Prácticas 1, 2 y 3)** 

A continuación se detallarán los resultados esperados para varios ejemplos significativos correspondientes a las prácticas 1, 2 y 3 de transmisión de datos. El objetivo de esta especificación de resultados es proporcionar la información necesaria para que el alumno pueda comprobar la correcta implementación de las prácticas.

# **1 Práctica 1: Codificación Huffman**

## *1.1 Programa huffman.*

## **1.1.1 Ejemplo 1:**

**Entrada:** 

[.4 .3 .2 .1]

**Salida:** 

 $codigo =$ 

[0.4000] '0'

- [0.3000] '10'
- [0.2000] '111'
- [0.1000] '110'

 $H = 1.8464$ 

longitudMedia = 1.9000

## **1.1.2 Ejemplo 2:**

### **Entrada:**

[.05 .05 .1 .1 .15 .15 .20 .20]

#### **Salida:**

 $codigo =$ 

 [0.0500] '11101' [0.0500] '11100' [0.1000] '100' [0.1000] '1111'

 [0.1500] '110' [0.1500] '101' [0.2000] '01' [0.2000] '00'  $H = 2.8464$ 

longitudMedia = 2.9000

## **1.1.3 Ejemplo 3:**

### **Entrada:**

[.3 .15 .25 .2 .05 .025 .015 .01]

### **Salida:**

 $codigo =$ 

 [0.3000] '11' [0.2000] '00' [0.1500] '011' [0.2500] '10' [0.0500] '0101' [0.0250] '01001' [0.0150] '010001' [0.0100] '010000'  $H = 2.4025$ longitudMedia = 2.4250

*Nota: Téngase en cuenta que dependiendo de si se aplica la funcion huffmanRecursivo modificada o no podrian intercambiarse los ceros por unos y viceversa.* 

## *1.2 Extensión de fuente.*

### **1.2.1 Ejemplo 1:**

## **Entrada:**

[.4 .3 .2 .1]

Orden de la extensión de fuente: 2

## **Salida:**

*codigo =* 

- *[0.1600] '111'*
- *[0.1200] '100'*
- *[0.0800] '1101'*
- *[0.0800] '1100'*
- *[0.1200] '011'*
- *[0.0400] '0010'*
- *[0.0600] '0101'*
- *[0.0400] '10111'*
- *[0.0900] '000'*
- *[0.0400] '10110'*
- *[0.0300] '00111'*
- *[0.0600] '0100'*
- *[0.0200] '00110'*
- *[0.0300] '10100'*
- *[0.0200] '101011'*
- *[0.0100] '101010'*
- *H = 3.6929*

*longitudMedia = 3.7300* 

# *1.3 Extensión de fuente.*

## **1.3.1 Ejemplo 1:**

#### **Entrada:**

[.4 .3 .2 .1]

Orden de la extensión de fuente: 3

## **Salida:**

```
codigo =
```
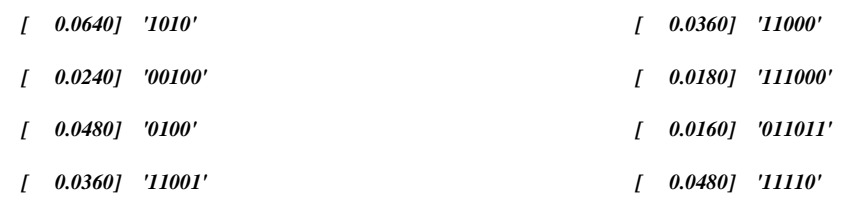

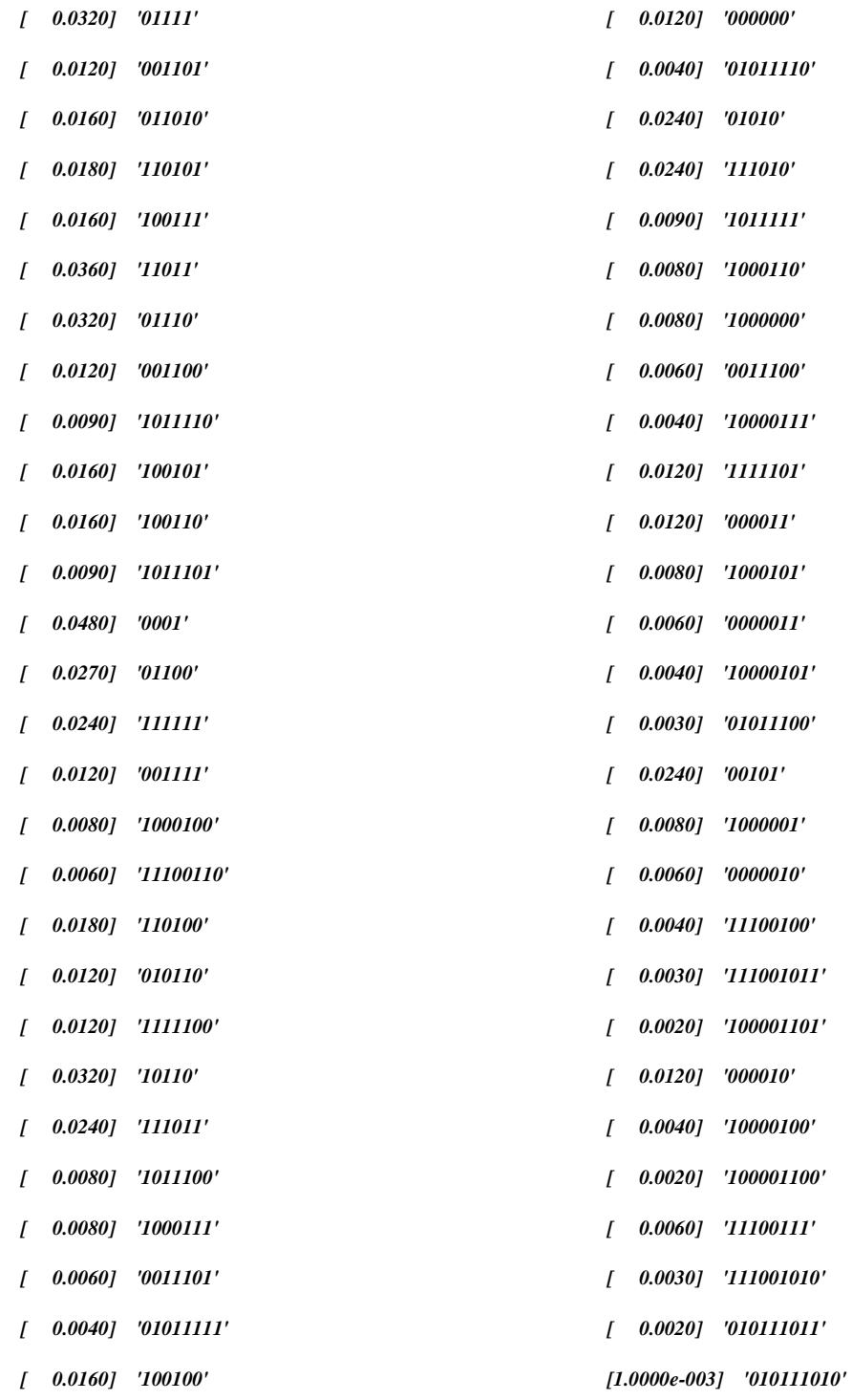

*H = 5.5393* 

*longitudMedia = 5.5770* 

# **2 Práctica 2: Codificación Aritmética**

## *2.1 Codificador Aritmético*

function [X] = codificacionAritmetica(P, secuencia, d, n)

## **2.1.1 Ejemplo 1**

### **Entrada:**

 $P = [.4.3.2.1]$ secuencia  $=[1 2 3]$  $d = 3$  $n = 8$ 

#### **Salida:**

El valor decimal a codificar es: 0.244000

El valor entero a codificar es: 244

 $X = 11110100$ 

## **2.1.2 Ejemplo 2**

### **Entrada:**

```
P = [.1 \ldots 1 \ldots 2 \ldots 3 \ldots 3]
```
secuencia = [1 3 2 1 2 3]

 $d = 6$ 

 $n = 16$ 

#### **Salida:**

El valor decimal a codificar es: 0.022024

El valor entero a codificar es: 22024

 $X = 0101011000001000$ 

## *2.2 Decodificador Aritmético*

function [V] = decodificacionAritmetica(B, P, d)

## **2.2.1 Ejemplo 1**

## **Entrada:**

- $B = 11110100$
- $P = [.4.3.2.1]$

 $d = 3$ 

## **Salida:**

1 2 3

## **2.2.2 Ejemplo 2**

## **Entrada:**

- $B = 0101011000001000$
- $P = [.1 \t1 \t1 \t2 \t3 \t3]$

 $d = 6$ 

### **Salida:**

1 3 2 1 2 3

## **2.2.3 Ejemplo 3**

## **Entrada:**

 $B = 100011011111110000000$ 

 $P = [.2.4.4]$ 

 $d = 7$ 

## **Salida:**

1 2 3 3 3 2 2

# **3 Práctica 3: Codificación PCM**

# *3.1 Cuantificador Uniforme*

function [Scuan, Srecon]=PCMUniforme(S, nbits, v)

## **3.1.1 Ejemplo 1**

#### **Entrada:**

S = Secuencia de voz cargada 'sample\_audio.mat'

 $nbits = 8$ 

 $v = 4$ 

#### **Salida:**

Potencia de error: 2.6111

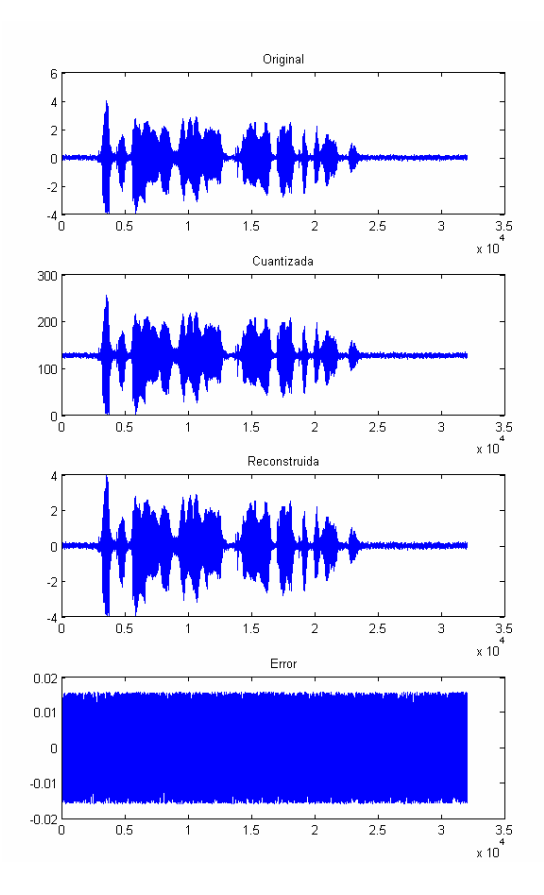

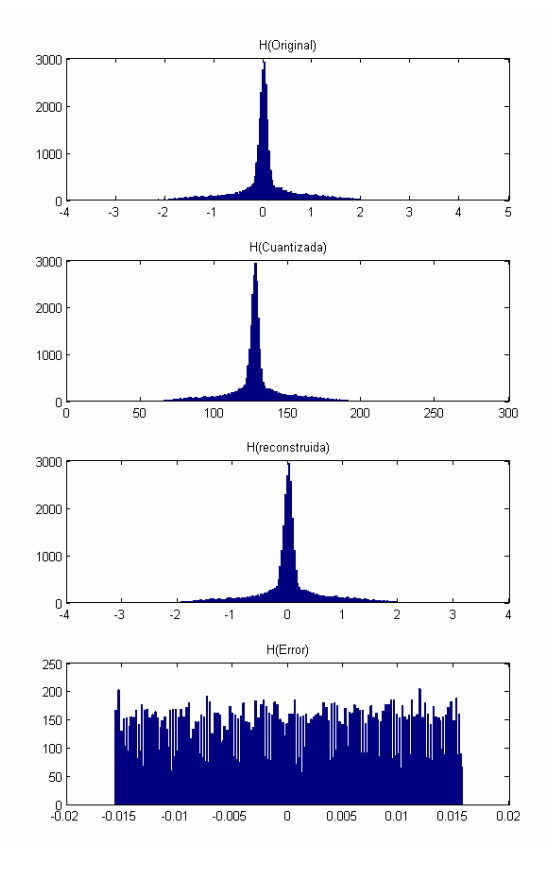

## **3.1.2 Ejemplo 2**

### **Entrada:**

S = Secuencia de voz cargada 'sample\_audio.mat'

 $nbits = 4$ 

 $v = 2$ 

**Salida:** 

Potencia de error: 480.7285

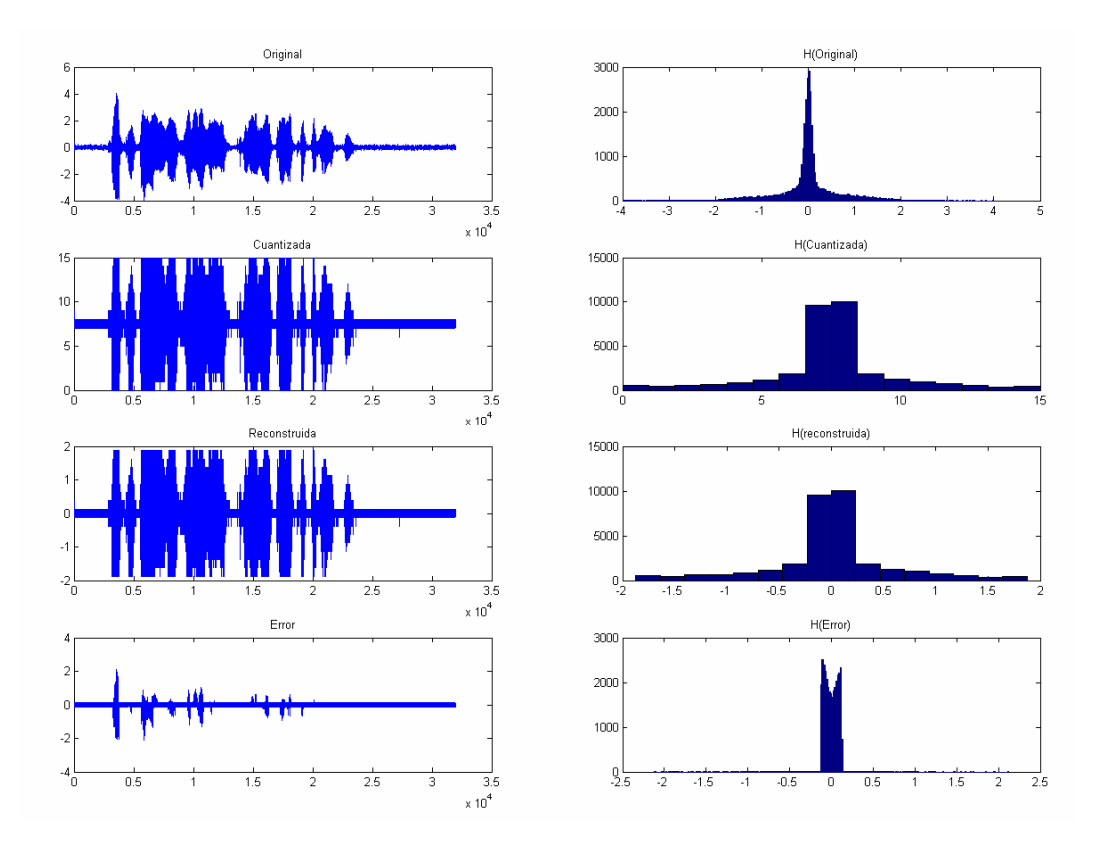

### **3.1.3 Ejemplo 3**

#### **Entrada:**

S =[ -3, -2.75, -2.5, -2.25, -2, -1.75, -1.5, -1.25, -1, -0.75, -0.5, -0.25, 0, 0.25, 0.5, 0.75, 1, 1.25, 1.5, 1.75, 2, 2.25, 2.5, 2.75, 3]  $nbits = 3$ 

 $v = 2$ 

#### **Salida:**

Scuan = 0 0 0 0 0 0 1 1 2 2 3 3 4 4 5 5 6 6 7 7 7 7 7 7 7

 $\text{Srecon} = \text{-}1.7500 \quad \text{-}1.7500 \quad \text{-}1.7500 \quad \text{-}1.7500 \quad \text{-}1.7500 \quad \text{-}1.7500 \quad \text{-}1.2500 \quad \text{-}1.2500 \quad \text{-}0.7500 \quad \text{-}0.7500 \quad \text{-}0.2500 \quad \text{-}0.2500$ 0.2500 0.2500 0.7500 0.7500 1.2500 1.2500 1.7500 1.7500 1.7500 1.7500 1.7500 1.7500 1.7500

Perror =  $7.3125$ 

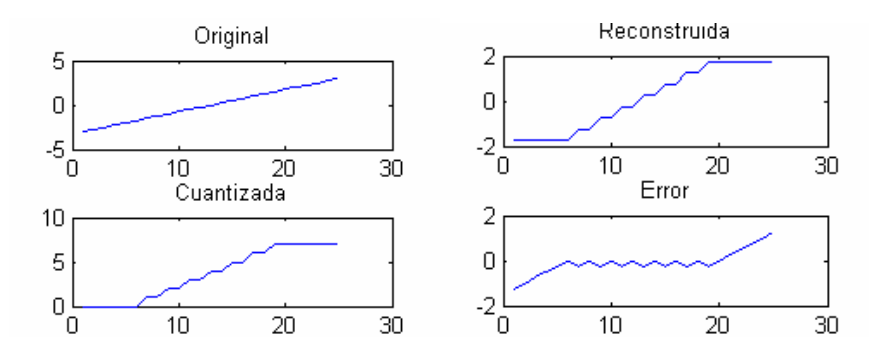

## *3.2 Cuantificador G711*

function [Scuan, Srecon] = PCMG711(S)

#### **3.2.1 Ejemplo 1**

#### **Entrada:**

 $S = [-1:0.001:1]$ 

#### **Salida:**

 $Perror = 0.0935$ 

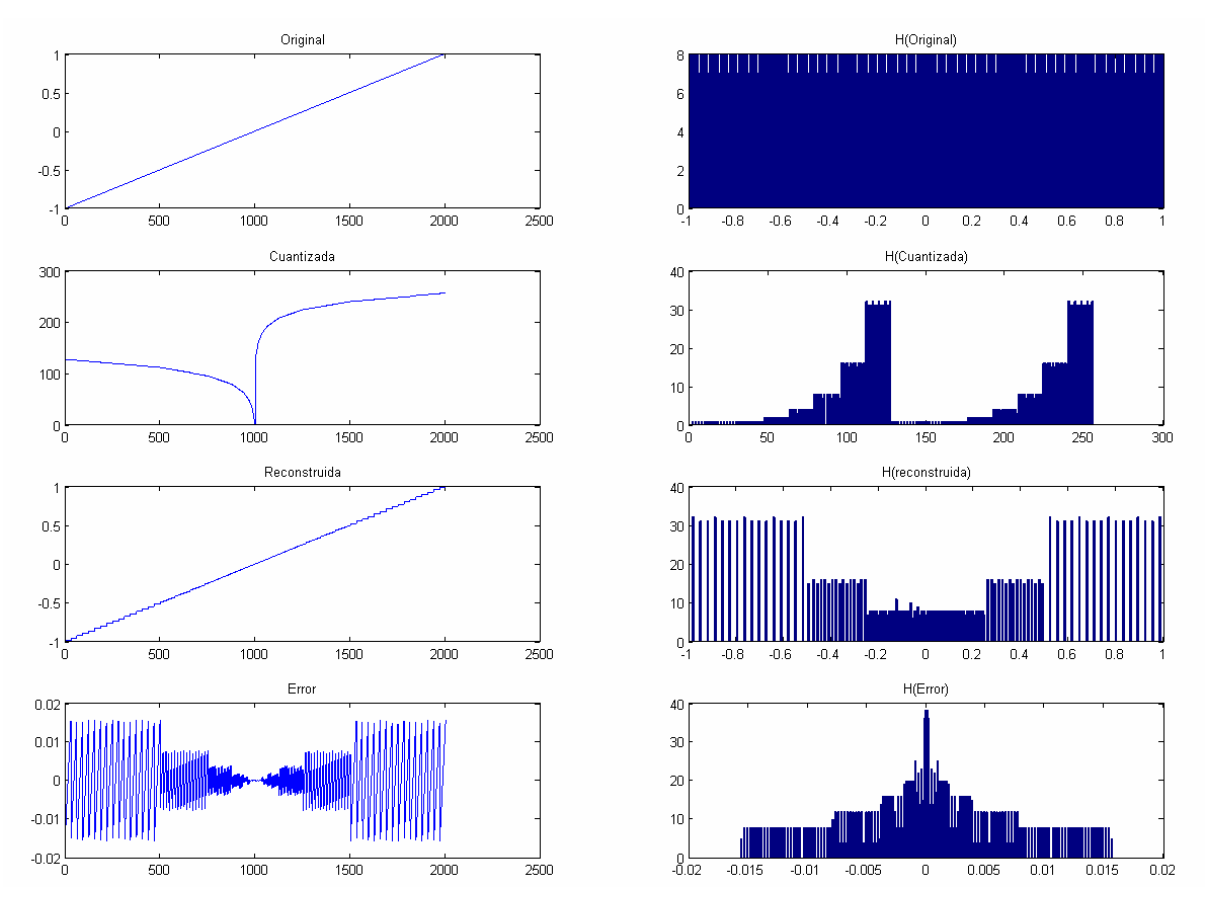

*Nota: La grafica para el valor cuantizado de la señal se obtiene ploteando los resultados de aplicar la función bin2dec a cada muestra cuantizada.* 

### **3.2.2 Ejemplo 2**

#### **Entrada:**

 $S = [-1:0.1:1] = -1.0000 -0.9000 -0.8000 -0.7000 -0.6000 -0.5000 -0.4000 -0.3000 -0.2000 -0.1000$  0 0.1000 0.2000 0.3000 0.4000 0.5000 0.6000 0.7000 0.8000 0.9000 1.0000

#### **Salida:**

 $Perror = 0.0014$ 

Scuan= 127 124 121 118 115 112 105 99 89 73 128 201 217 227 233 240 243 246 249 252 255

Srecon= -0.9844 -0.8906 -0.7969 -0.7031 -0.6094 -0.5156 -0.3984 -0.3047 -0.1992 -0.0996 0.0002 0.0996 0.1992 0.3047 0.3984 0.5156 0.6094 0.7031 0.7969 0.8906 0.9844

## **3.2.3 Ejemplo 3**

#### **Entrada:**

S = Señal de audio 'sample\_audio.mat' normalizada (*S = leyendo('sample\_audio.mat'); S = S./max(abs(S));*)

*Nota: Se recuerda que la funcion* PCMG711 *espera un valor entre -1 y 1* 

#### **Salida:**

Perror = 0.1536

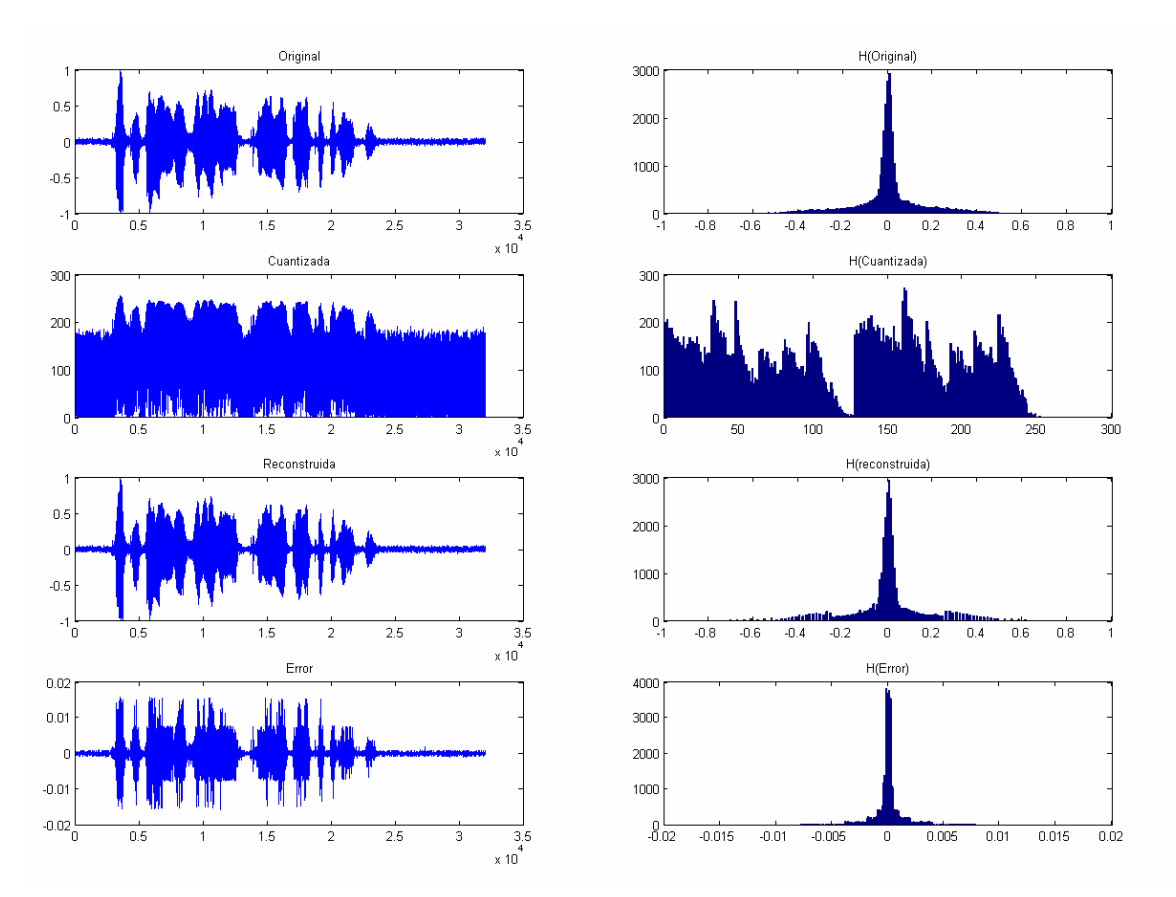

*Nota: La grafica para el valor cuantizado de la señal se obtiene ploteando los resultados de aplicar la función bin2dec a cada muestra cuantizada.*